## convierte(\*)

**Cómo vender+ Con funnels y Facebook Ads**

POT: Vil**ina Nivñez** 

# **Presencia omnicanal y su importancia**

¿Te has puesto a pensar qué tienen en común las grandes empresas y referentes en Internet?

Tienen una presencia omnicanal y nos impactan con contenidos de valor a través de diferentes canales. Pero OJO, este tipo de presencia no es tener una página web que nadie visita y meramente informativa o tener un perfil de Instagram que no sabes monetizar y mucho menos es darle a "BOOST" a tus posts en Facebook e Instagram de vez en cuando.

Para implementar una estrategia tal y como el ejemplo de Digital Marketer que te muestro abajo debes hacer mucho más, pero sobre todo deberías tener automatizaciones (funnels con tu CRM y campañas de publicidad).

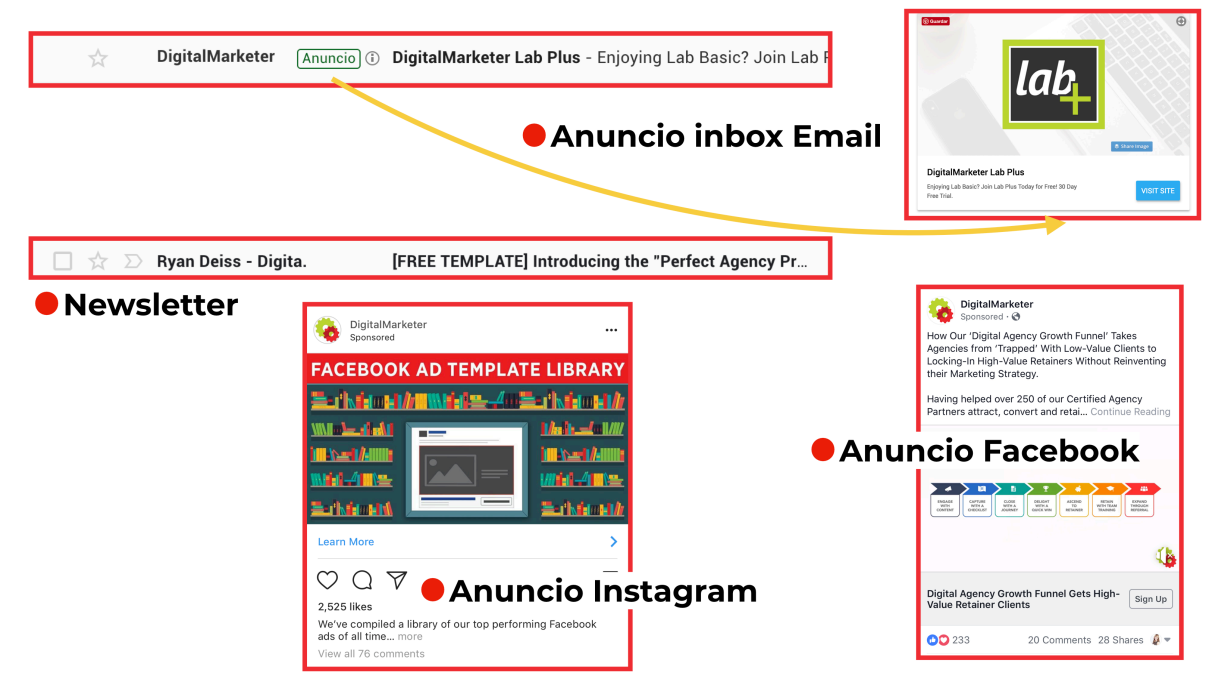

Como habrás visto en esta gráfica en un solo día me llegaron diferentes funnels de la misma empresa. Esto sí que es estrategia omnicanal y poder escalar tu negocio sin limitarte a una red social o una sola plataforma de publicidad.

El caso más interesante es cuando recibo el newsletter (Free template) y justo encima me sale el anuncio de Gmail.

Tú también podrías implementar este tipo de marketing.

www.conviertemas.com

conviertemas.co

## **Automatización con varias herramientas**

La mayoría de personas piensa que automatizar es programar un post en Twitter o Instagram, o peor aun, piensan que están automatizando cuando programan emails o mensajes en tu BOT de Facebook.

Lo cierto es que la automatización es mucho más que eso y por eso comencemos por lo básico, repasar la definición.

La **automatización de marketing** es el acto de planificar y configurar de antemano todos los pasos involucrados en los procesos de captación y venta más importantes de tu negocio.

En la gráfica de abajo verás como te enseño una de las tantas automatizaciones que tenemos en mi negocio para que nuestros leads solo reciban y vean anuncios y contenidos en función de su comportamiento.

Si un usuario ha hecho clic en dos enlaces del mismo tema comienzo el proceso de etiquetado que automáticamente se convierte en un público (grupo de personas) de Facebook que a su vez y en cuestión de minutos verán un anuncio 100% relacionado a su comportamiento en los emails. Lo sé, suena a trabalenguas, pero esto te hace facturar dinero en piloto automático.

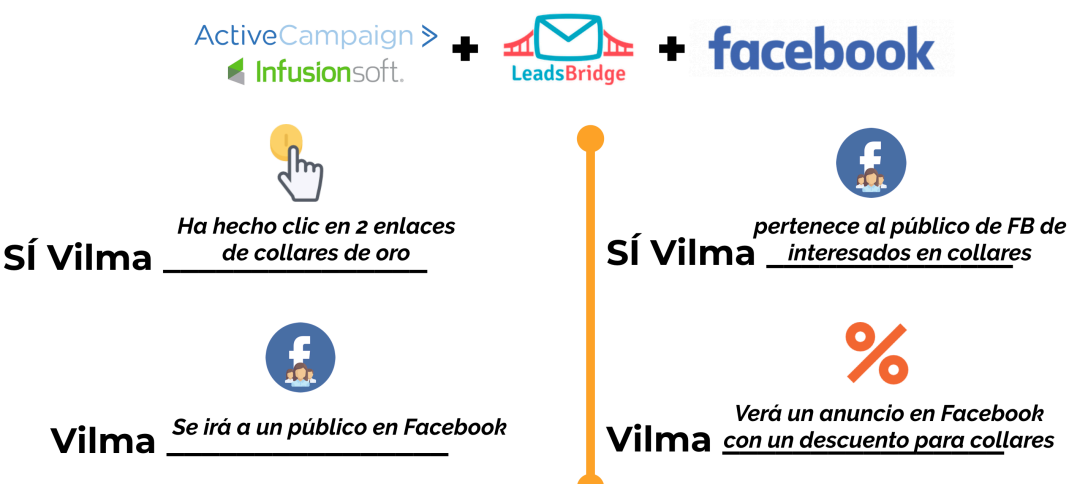

Para llegar a tener este tipo de implementaciones utilizamos tres herramientas:

- **El CRM / Herramienta de Email Marketing** como InfusionSoft o Active Campaign para etiquetado (segmentación)
- **Leadsbridge / ConnectLeads** para hacer que automáticamente los leads del CRM se vayan a uno o más públicos de Facebook.
- **Facebook Ads** para anunciarte en Facebook e Instagram con campañas que tienen públicos creados a raíz de tu CRM.

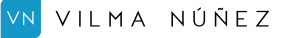

# **El mega funnel que todo negocio necesita**

Como te dije antes, para escalar necesitamos múltiples automatizaciones y múltiples funnels. Ahora bien, si tuvieras que quedarte con un solo funnel sería el de la imagen de abajo. Un funnel realmente evergreen (siempre activo y funcionando) que te traiga cada día nuevos prospectos para que se conviertan en clientes.

Como verás en ese embudo trabajamos las tres etapas fundamentales de un proceso de venta:

- **TOFU** (Top of the Funnel) Dónde nos toca atraer, educar y sobre todo **pre-filtrar.**
- **MOFU** (Middle of the Funnel) aquí tenemos que conectar con nuestra audiencia y ver si realmente están listos para la compra.
- **BOFU** (Bottom of the Funnel) esta es la última fase y aquí es donde generas las conversiones deseadas.

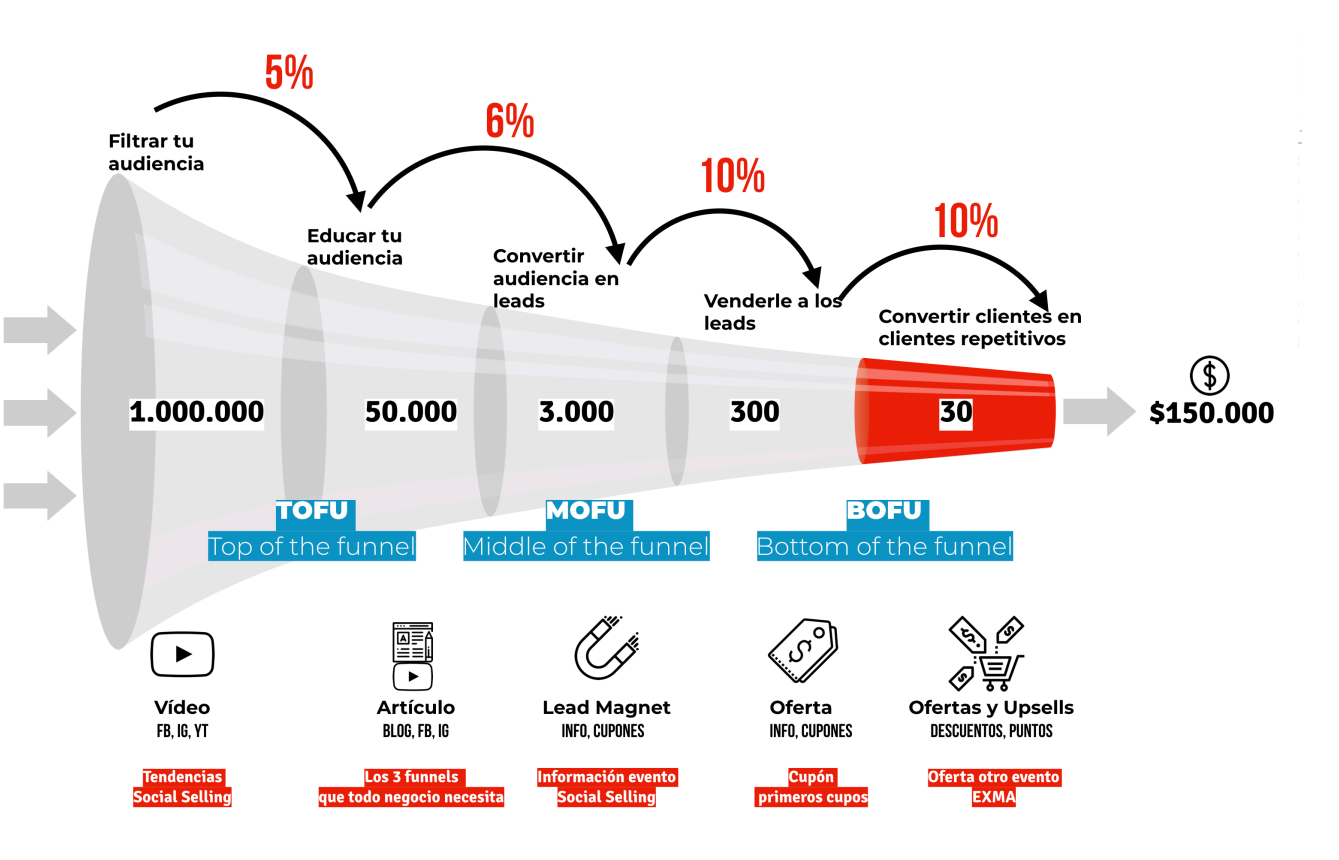

Según cada etapa del funnel irás creando contenidos, activando campañas de publicidad y mostrando tus ofertas y descuentos para potenciar tus ventas.

ww.com/interferences-Web, redes sociales, medios<br>tradicionales, etc.

## **Customer Journey lo es todo en automatización**

El Customer Journey, o también llamado buyer journey, es un modelo que nos permite monitorizar el comportamiento, necesidades y problemas de nuestro público objetivo durante el proceso de compra.

Para poder potenciar nuestras conversiones y ventas online necesitamos diseñar un Customer Journey para cada uno de los productos y servicios que ofreces. Sí tenemos una tienda online podemos hacerlo por categorías de productos. Para que te hagas una idea, con mi nueva web enfoqué la estructura basándome en los 4 Buyer Persona que tengo (estudiantes, agencias, freelances y negocios).

Hay 3 fases que verás también en la imagen de abajo en todo customer journey y quiero explicarte qué ocurre en cada una de ellas:

- **• VISIBILIDAD | El descubrimiento** | Los usuarios buscan una solución a un problema o tienen una determina necesidad.
- **• OPCIONES | La consideración** | Los usuarios evalúan cuál es la mejor opción para su necesidad o qué producto o servicio será la solución a sus problemas.
- **• ACCIÓN | La decisión** | Los usuarios deciden el producto y servicio confiando en que cumplirá sus expectativas y solucionará sus problemas.

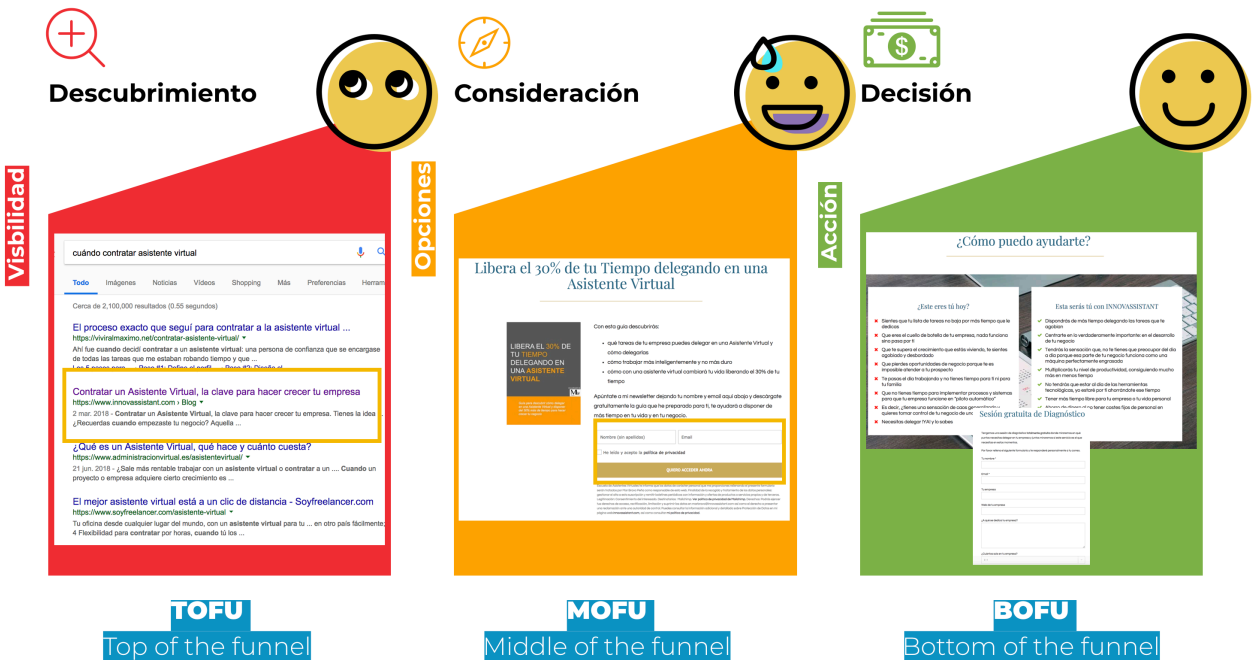

En la imagen puedes ver un claro ejemplo de cómo un directivo terminaría contratando a una Asistente Virtual porque esta ha creado buenos contenidos (artículos, descargables y una oferta clara).

Copyright © 2020 por Vilma Núñez. Todos los derechos reservados.

VN VILMA NÚÑEZ

www.vilmanunez.com

w.vilmanunez.com

 $\leq$ 

m a

## **Lo que necesitas antes de crear una automatización**

Estoy segura que nunca invitarías a extraños a tu casa si la tienes desorganizada, ¿verdad?

Pues tampoco hagas campañas de publicidad ni embudos sin tener estos puntos que verás a continuación bien definidos y aterrizados.

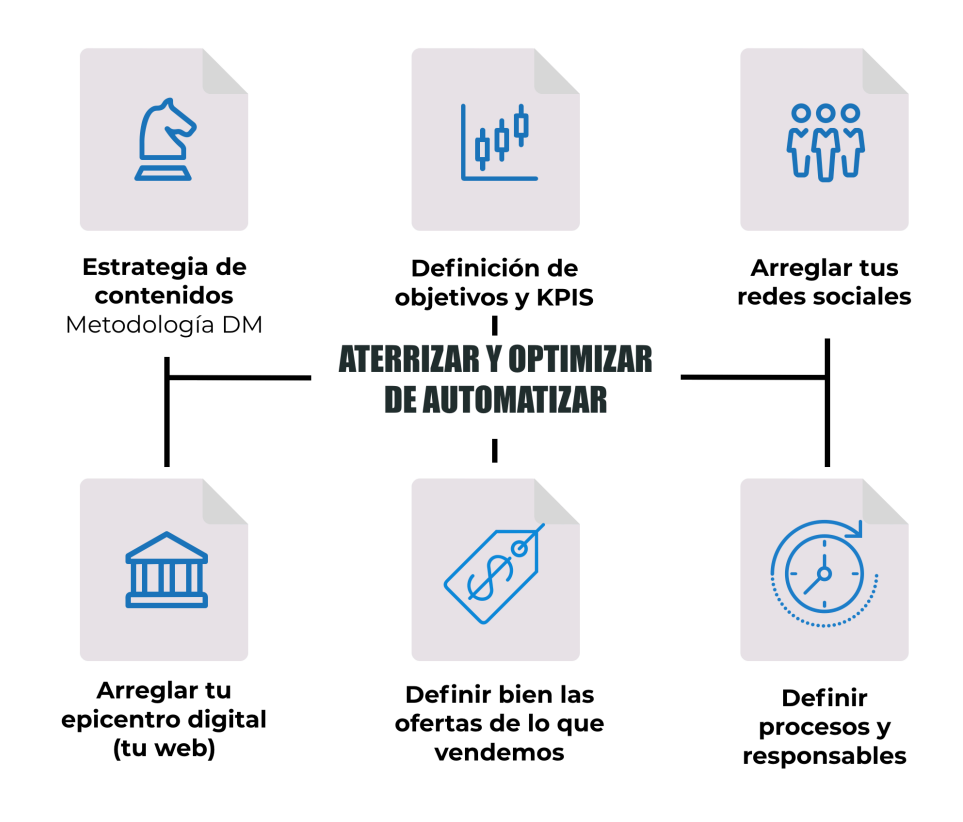

Todos son importantes, pero si me tuviera que quedar con tres serían:

- **Los contenidos** | *"Un funnel sin contenidos es como una tienda sin mercancía".*
- **• Arreglar tu presencia digital |** No tiene sentido lanzar el mejor embudo y el mejor anuncio si no estás listo para recibir visitas (prospectos y clientes).
- **• Definir bien las ofertas |** Muchos confunden el precio y lo que venden por las ofertas. Una oferta es saber convertir tu producto o servicio en una solución con un pitch de venta irresistible.

Lo primero que vamos a profundizar es en el tema de los contenidos. Este es el problema de la mayoría de marcas personales y profesionales.

O no sabe qué publicar o no saben cómo crear el contenido y mucho menos dejarlo programado para conectar con la audiencia mientras sigues priorizando el trabajo del día a día.

www.conviertemas.com

 $\leq$ 

 $\geq$ 

conviertemas

 $\begin{array}{c}\n0 \\
0\n\end{array}$ 

 $\leq$ 

 $\leq$ 

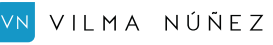

# **Metodología DM para crear contenidos**

Divide y multiplica y vencerás.

¿Quién te iba a decir que algo tan sencillo podría ser tan efectivo?

Para crear múltiples piezas tan sólo tendrías que tener un documento original y de base del cual puedes dividir el contenido o multiplicarlo para estar en varios canales y acercarte a tu estrategia de presencia onmicanal.

Como verás en la imagen tan solo necesitas un documento hablando sobre una temática desde la introducción hasta las recomendaciones.

Luego ese mismo contenido podrás dividirlo y multiplcarlo.

#### Ej:

- U na historia para promocionar el contenido original que está en tu blog
- Un vídeo de un minuto con los ejemplos
- Un vídeo de Youtube (mismo contenido en vídeo)
- · Una quía descargable donde profundizas más.

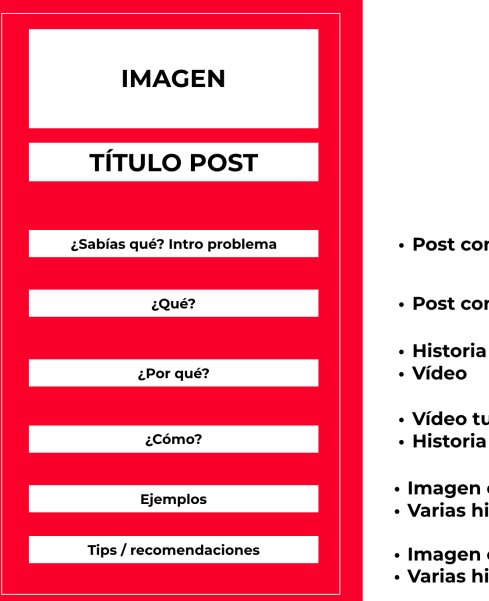

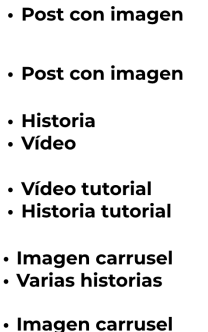

www.vilmanunez.com

 $W. V$  | |  $m$  a n u n e z . c o m

 $\leq$ 

 $\leq$ 

· Varias historias

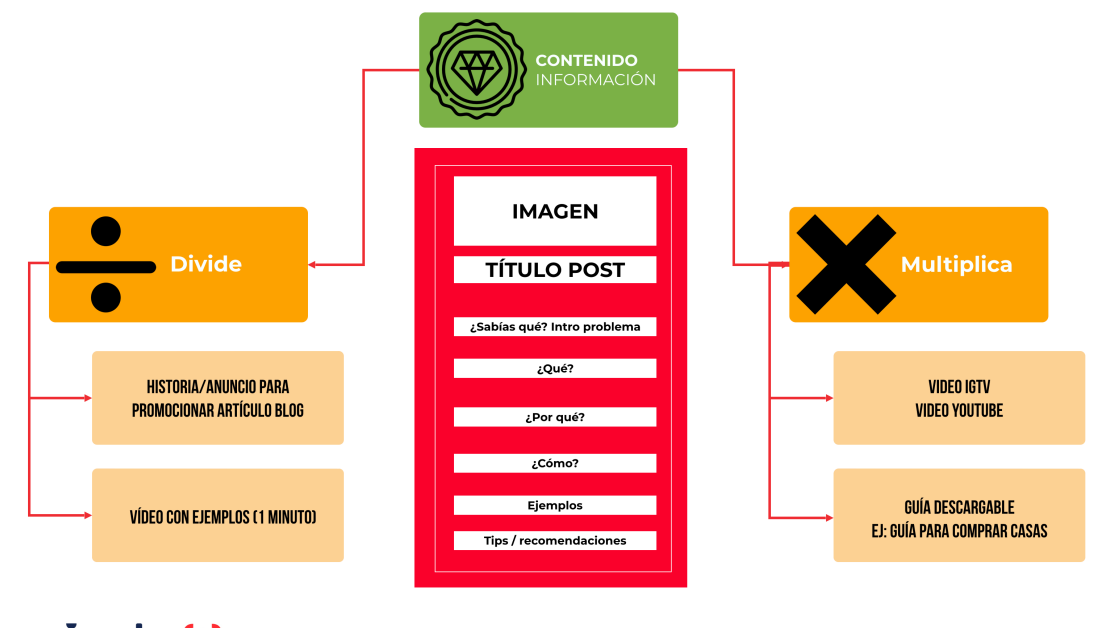

VN VILMA NÚÑEZ

## **Arregla tu casa digital antes de automatizar**

No pierdas ni tu tiempo ni tu dinero y arregla tu casa digital.

- Busca tu nombre y el de tu negocio en Google (resultados de web e imágenes). Lo que no te guste tendrás que arreglarlo.
- □ Actualiza tu página web y conviértela en un epicentro digital donde la comunicación sea bi-direccional (Bots, chats, contenidos con comentarios, etc.)
- Mide tu engagement rate en Instagram con plataformas Triunfagram audit o IG Blade para ver cuál es tu porcentaje y crea un nuevo plan de contenidos para aumentarlo.
- □ Crea públicos personalizados de Facebook e Instagram a raíz de las personas que interactúan con tus redes sociales, luego muéstrales publicidad personalizada a ellos.
- □ Crea contenido llamativo y creativo con plataformas de vídeo como <https://slide.ly/promo/create> o [powtoon.com](http://powtoon.com) que tienen plantillas para editar en menos de 5 minutos en diferentes formatos (cuadrado, vertical y horizontal).
- Arregla tu perfil de Instagram:

www.conviertemas.com

conviertemas.co

- Cambia tu nombre y pon uno inteligente. Ej: Vilma Realtor Miami.
- Utiliza un enlace personalizado con múltiples enlaces. EJ: [conviertemas.com/go](http://conviertemas.com/go) . Si no necesitas múltiples enlaces envía el tráfico a tu web o tu WhatsApp si es tu herramienta de marketing. Puedes crear el enlace de WhatsApp con mensaje personalizado en esta web [https://vilmanunez.com/crear](https://vilmanunez.com/crear-enlace-whatsapp/)[enlace-whatsapp/](https://vilmanunez.com/crear-enlace-whatsapp/)
- Utiliza emojis para resaltar tus llamadas a la acción.
- Agrega hashtags propios si tienes contenido de valor.
- $\Box$  Crea covers para tus highlights.
- Archiva el contenido que NO aporte (promociones, contenidos no muy atractivos a nivel de diseño, etc.)
- Todos los códigos de seguimiento en tu web. Desde el código de Google Analytics hasta el Facebook Pixel y otros códigos de plataformas como LinkedIn Ads y Google Ads.

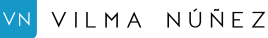

# **Espía a tus competidores en Instagram y Facebook**

Es importante que analices las acciones de tus competidores siempre que puedas, no para que les copies, más bien para que identifiques sus debilidades y las conviertas en tus fortalezas.

Lo más importante es que hagas los pasos que te recomiendo para que veas anuncios de tus competidores en redes sociales y cuando consumes contenidos en medios digitales como el periódico o revistas online.

- Ve a Google y a través de búsquedas "TOP revistas de X nicho", "TOP profesionales de X nicho" descubrirás a tus competidores directos e indirectos.
- Luego quiero que entres en todas sus páginas webs para que los códigos de seguimiento puedan identificar tu interés y mostrarte anuncios de ellos o muy parecidos.

Este proceso repítelo cada 2-3 meses para estar actualizado de los funnels y campañas de tus clientes.

Ahora vamos a la parte más interesante de ver anuncios activos de tus Eliantes y qué segmentación utilizan/ads/library/ y pon el nombre de la página de fans que quieres espiar y podrás ver todos los anuncios activos y filtrados hasta por países.

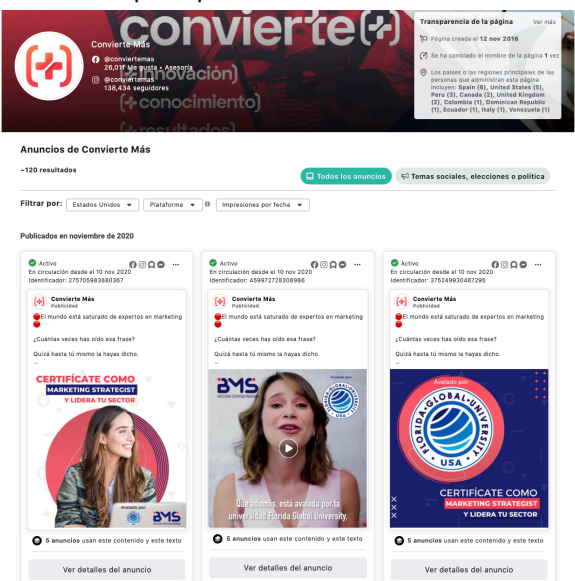

Pero eso no es todo, como ya te expliqué que debes utilizar la librería de anuncios, en la próxima página te mostraré cómo puedes saber exactamente que segmentación utilizan algunos de tus competidores y anunciantes en Facebook.

www.conviertemas.com

conviertemas.co

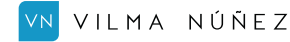

# **Espía a tus competidores en Instagram y Facebook**

Cuando veas un anuncio en Facebook puedes hacer clic a los tres botones que están en el lado superior derecho y así elegir ¿Por qué veo esto? Para finalmente ver un mensaje donde especifican la segmentación que ha utilizado la marca anunciante.

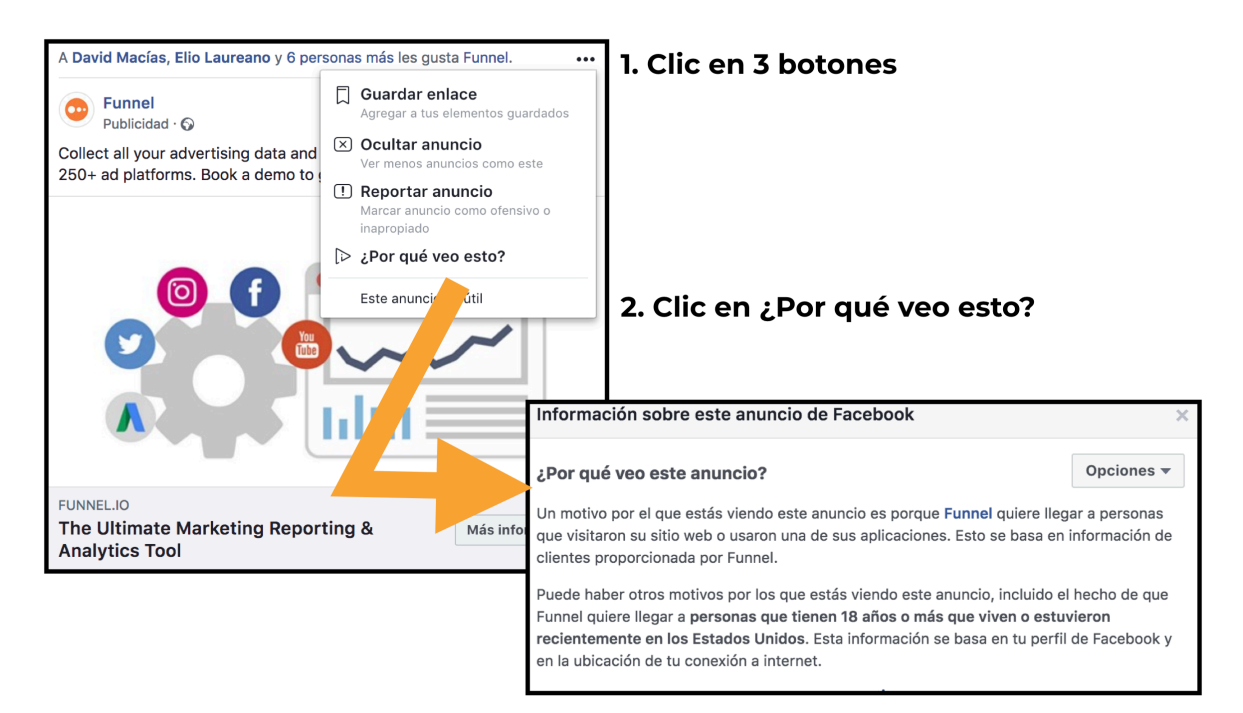

Puedes ver diferentes opciones de segmentación:

- **Opciones de retargeting** | cuando te sale que visualizas el anuncio porque visitaste la web o app del anunciante. *Tal y como te sale en la imagen de arriba.*
- **Opciones de intereses** | cuando te sale que X marca quiere llegar a personas interesadas en X interés.
- **Opciones de públicos personalizados |** cuando te sale que X marca quiere llegar a personas que interactuaron con su contenido o pertenecen a un público importado.

Por último, un truco más para espiar. No te limites al pantallazo de los anuncios que más impactan, haz clic en los enlaces webs que ponen para que tengas un historial de todos los anuncios que visitaste sus webs en el enlace [www.facebook.com/ads/activity](http://www.facebook.com/ads/activity) .

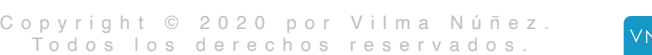

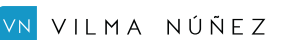

www.vilmanunez.com

ww.vilmanunez.com

 $\leq$ 

## **El arte de saber segmentar y cómo debes validar tu público**

Las segmentaciones con intereses generales como marketing digital e redes sociales hacen que un anuncio lo vea mi abuela (que al hacerme clic en todos mis contenidos se podría entender que también quiere marketing) en vez de mi potencial cliente.

Para segmentar siempre le digo a los clientes y alumnos de mi escuela que deben primero repasar lo qué venden y a quién se lo venden para luego finalmente preguntarse lo siguiente:

#### **Preguntas para segmentar como un PRO**

- **• ¿En qué lugares puedes promocionarte? (País, ciudad, zona, etc)**
- **• ¿Qué aplicaciones/software utiliza tu target?**
- **• ¿Qué aplicaciones móviles tienen?**
- **• ¿En qué tiendas online compran?**
- **• ¿En qué tiendas físicas compran?**
- **• ¿Qué marcas utilizan/compran/siguen?**
- **• ¿Qué centros comerciales visitan?**
- **• ¿Qué producto y servicios suelen comprar?**
- **• ¿Qué eventos asisten o asistirían?**
- **• ¿Qué bares, clubes, restaurantes visitan?**
- **• ¿Qué medios de comunicación leen?**
- **• ¿Qué blogs y bloggers siguen?**
- **• ¿Qué libros leen?**

www.conviertemas.com

 $\leq$ 

conviertemas.co

- **• ¿Qué autores siguen?**
- **• ¿A qué celebridades siguen y admiran? Piensa en las más reconocidas y las menos.**
- **• ¿Qué películas o series ven?**
- **• ¿Qué tipo de películas y series le gustan?**
- **• ¿Qué páginas siguen en Facebook y qué perfiles siguen en Instagram?**

Hay muchas ventajas cuando sabemos segmentar, desde reducir los costes por captación de clientes y cierre de clientes, hasta las conversiones adicionales que generamos sin pagar por ellas.

#### Ejemplos:

- Sí hago una campaña de tráfico web con un vídeo, Facebook me cobra por las visitas a mi web y no por las reproducciones de mi vídeo.
- Si hago una buena segmentación de mis anuncios, Facebook me cobrará por el objetivo (tráfico, leads, reproducciones, etc.) y no por los cientos y miles de seguidores que consigo sin pagar por ellos.

Copyright © 2020 por Vilma Núñez. Todos los derechos reservados.

 $\leq$ 

## **Los BOTs de Facebook**

Un BOT de Facebook es un programa que combina diferentes tecnologías para automatizar tareas e interactuar de forma automática con usuarios.

La mejor forma de entender cómo funciona un BOT es comparándolo con la centralita que escuchamos cuando llamamos a grandes empresas. Esta centralita nos da diferentes opciones y si queremos al final terminaremos hablando con un humano. Lo mismo pasa con los BOTs: automatizamos mensajes pero luego siempre hay una forma de hablar con una persona.

Vamos a confirmar si necesitas un BOT (que estoy segura que sí, porque hoy en día es imprescindible varios canales para impactar a nuestra audiencia):

- *• ¿Recibes los mismos mensajes de soporte a través de Facebook Messenger?*
- *• ¿Cuando estás vendiendo tus productos y servicios a través de Facebook Ads siempre te preguntan lo mismo en los comentarios de tus anuncios?*
- *• ¿Utilizas un sistema de CHAT en tu página web?*
- *• ¿Haces campañas de Email Marketing pero sientes que no es el canal preferido de tu audiencia?*
- *• Tienes muchas interacciones en tu página de fans pero tu página web apenas tiene visitas*
- *• Sientes que no tienes suficientes leads ni clientes*
- *• El coste por cada lead o cliente es demasiado caro*

En la imagen de abajo te muestro un funnel de BOT sencillo a través del cual un usuario acepta las políticas para suscribirse al bot y luego justo seguimos la conversación para que llegue a nuestro objetivo deseado.

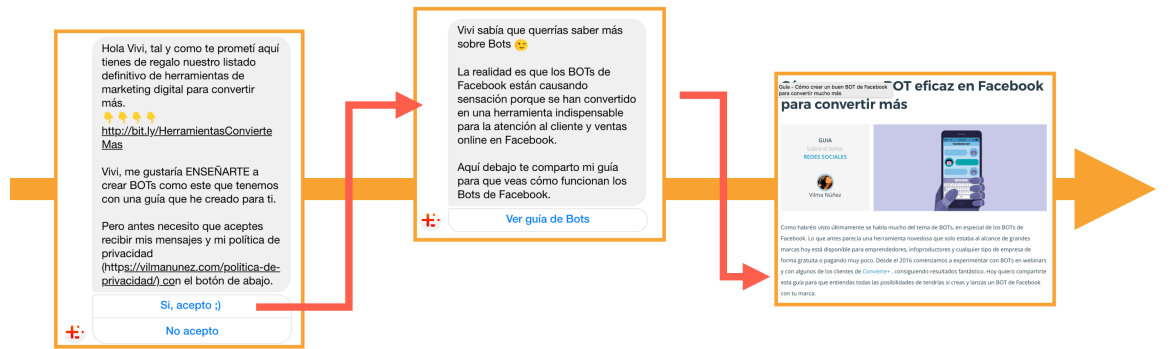

#### **Dos herramientas para crear BOts.**

- **•** <https://chatfuel.com/> [GRATIS]
- **•** [https://manychat.com](https://manychat.com/) [GRATIS y de PAGO] *Mi preferida.*

 $\leq$ 

www.conviertemas.com

 $\geq$  $\geq$ 

 $\vee \ \vdots \ \ominus \ \vdash \ \mathring{\vdash} \ \ominus$  $\equiv$  $\circ$ 

 $\in$ 

 $_{\circ}^{\circ}$ 

 $\omega$ m a

## **El retargeting para vender más**

El retargeting es una de las técnicas más efectivas para recuperar a clientes interesados. En pocas palabras, con **campañas de retargeting** creamos anuncios que sólo verán los usuarios que han mostrado interés.

A mi me gusta clasificar los tipos de retargeting así:

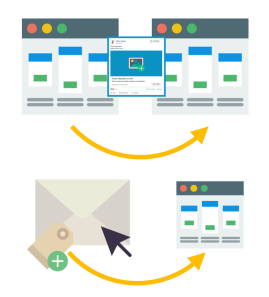

#### **Retargeting tradicional**

Consiste en mostrarle anuncios sólo a los usuarios que han visitado una determinada página web.

#### **Retargeting por automatización**

Consiste en mostrarle anuncios a los usuarios que pertenecen a una lista o etiqueta o aquellos que han realizado un acción específica en nuestros funnels.

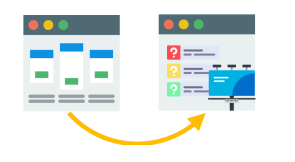

www.conviertemas.com

CONVIERTE

 $\geq$  $\geq$ 

 $\circ$ 

m a

#### **Retargeting on-site**

Consiste en mostrarle banners o pop-ups dentro de tu sitio web a usuarios que previamente han visitado una o más páginas.

El retargeting más común es el de páginas webs. Ahora bien, quiero que mires el caso de más abajo. La marca [belive.tv](http://belive.tv) (herramienta para hacer un LIVE en Facebook profesional) tiene códigos de seguimiento para saber cuándo un cliente de pago realizó un directo. A los pocos días comencé a ver un anuncio donde me ofrecían pasarme al plan anual y ahorrarme 33%. Cuando le di a por qué veo el anuncio efectivamente comprobé que era retargeting.

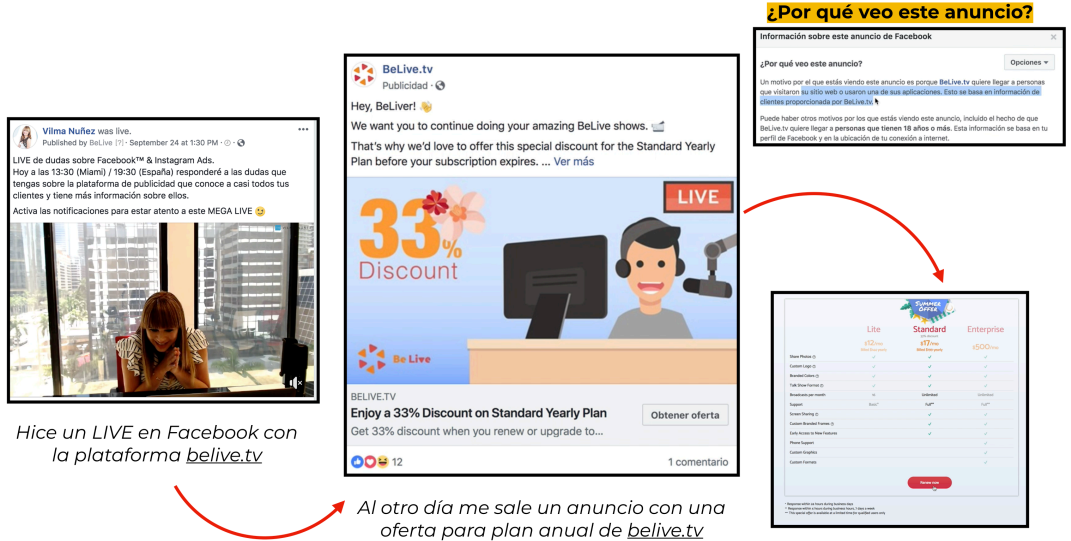

Página planes anuales

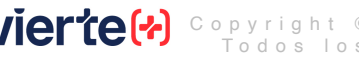

## **Ejemplos de funnels en Facebook e Instagram**

Me encantaría compartirte muchos ejemplos, pero entonces esta guía sería muy extensa. Para priorizar déjame compartirte un ejemplo de un funnel que comienza con un contenido GRATUITO y que termina con campañas pagadas para convertir fans en clientes. Como verás me hacen una pregunta por las historias y envío las personas a un contenido de mi blog. Pero claro, yo tengo campañas activas de retargeting y así consigo que un seguidor se convierta en lector, luego en lead y después en cliente.

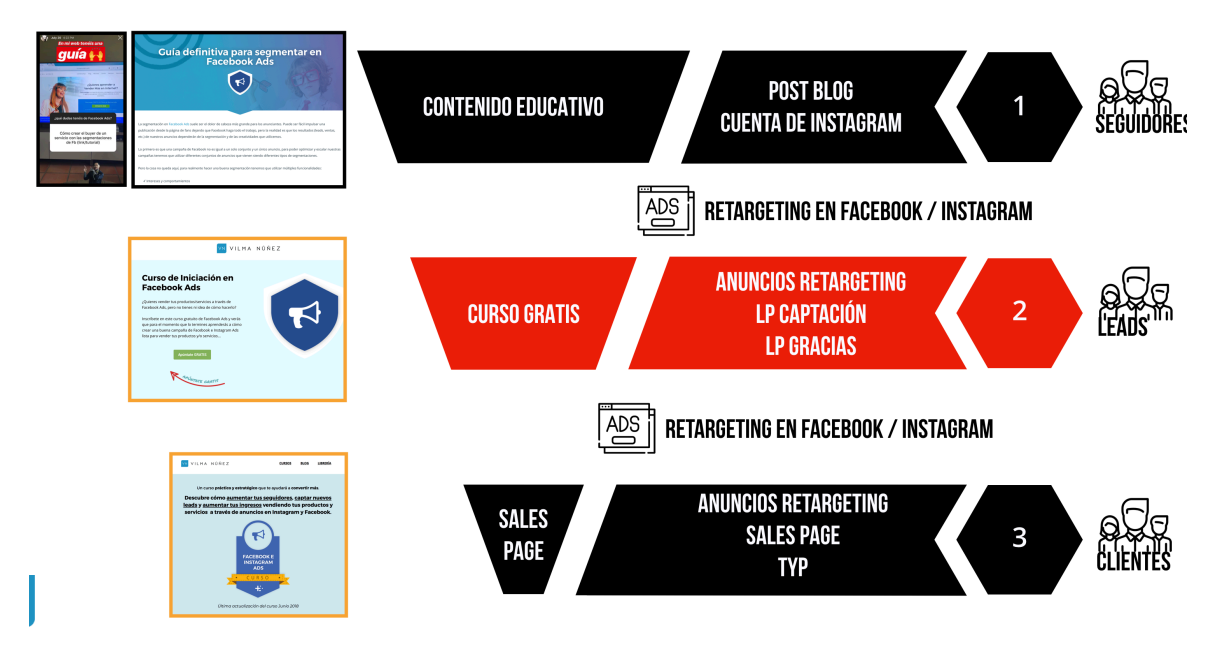

En el segundo caso, vemos cómo con publicidad pagadas y un vídeo en historias soy capaz de convertir a mis fans más activos en clientes ganando 29 dólares por cada dólar invertido.

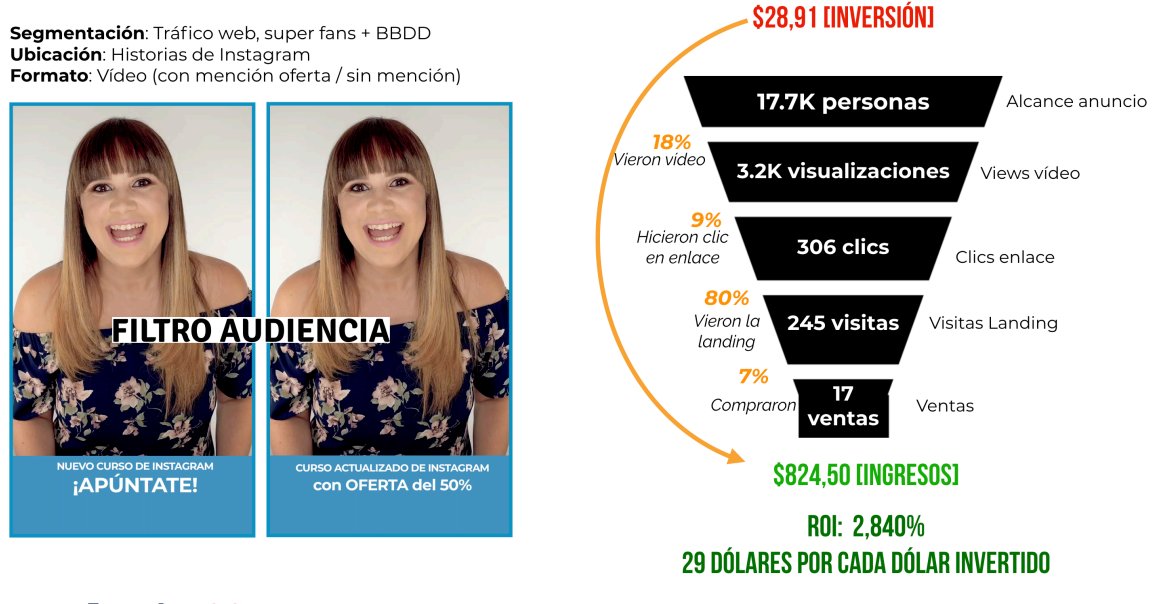

www.conviertemas.com

 $\leq$  $\geq$ 

conviertemas

 $\circ$ 

# **Herramientas que te ayudarán a vender+**

Quiero compartirte algunas de las herramientas que utilizo y debes utilizar en tu día a día para conseguir mejores resultados:

#### **HERRAMIENTAS PARA FUNNELS Y ADS**

- **ConvertFlow** para captar leads y para agregar mensajes y popups en tu web.
- **DeadlineFunnel** para crear contadores evergreen. Ej: pones un contador y cuando se vence la fecha redirecciona a otra web.
- **Active Campaign, Mailchimp o InfusionSoft** para enviar tus emails y tener un CRM básico y/o avanzado.
- **Youtube Live y Google Hangout** para emisión del webinar (gratis).
- **Demio o Bigmarker** para emisión del webinar (de pago).
- **Google Analytics** para medir tus conversiones.
- **Samcart o ThriveCart (en** [vilmanunez.com/thrivecart](http://vilmanunez.com/thrivecart) tienes una oferta para toda la vida de la herramienta) para vender tu producto y servicio con bumps y upsells.
- **Clickfunnels (**[vilmanunez.com/clickfunnels](http://vilmanunez.com/clickfunnels) ) **Leadpages (**[vilmanunez.com/leadpages](http://vilmanunez.com/leadpages)**) y Unbounce** para crear landing pages y páginas de venta (de pago). También puedes instalar plugins como Divi y Elementor si tienes Wordpress.
- **Google Tag Manager** para incluir todos los códigos de seguimiento en las páginas de tu funnel.
- **Plugin Pixel Caffeine o Pixel your site** para agregar automáticamente el pixel en todas tus páginas de Wordpress.

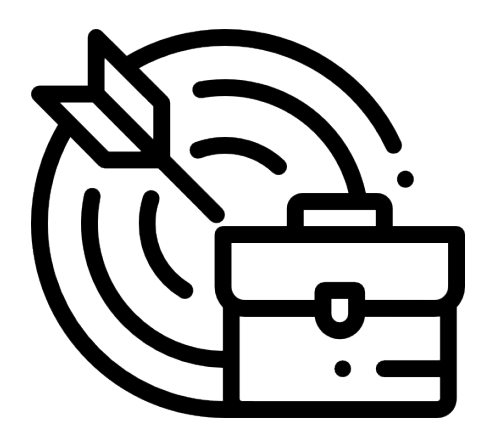

www.conviertemas.com

conviertemas

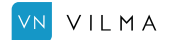

# **Herramientas que te ayudarán a vender+**

#### **HERRAMIENTAS PARA SOPORTE**

- **Agora Pulse** para gestionar los mensajes en redes sociales.
- **Help Scout** como sistema para gestionar tus emails de forma profesional.
- **Drift** como chat para soporte en tu web.
- **Manychat o Chatfuel** para automatizaciones con tu BOT de Facebook, úsalo para soporte y para reforzar la promoción de tus mensajes.
- **SwiftKey y Canned Text** como teclados para agilizar la atención al cliente de tu funnel.

#### **HERRAMIENTAS DE REDES SOCIALES**

- **Crello**, **Canva y Desygner** para crear piezas gráficas de tu funnel.
- **Kapwing** para crear vídeos memes.

www.conviertemas.com

conviertemas

•

- **Videoleap** (app móvil) para editar vídeos.
- **Powtoon y Promo by Slidely** para crear vídeos creativos con plantillas.
- **Hypeauditor y Buzzpro.web** para auditar cuentas de Instagram (sin necesidad de hacer login) EJ: <https://buzzweb.pro/vilmanunez> **Belive.tv** para hacer un LIVE en Facebook profesional.
- **• Generador de Whatsapp |** generador para crear enlace de WhatsApp con mensaje personalizado **[https://vilmanunez.com/](https://vilmanunez.com/crear-enlace-whatsapp/) [crear-enlace-whatsapp/](https://vilmanunez.com/crear-enlace-whatsapp/)**
- **Triunfagram Audit** | Herramienta gratuita para informes de Instagram.
- **• Generador de frases<https://triunfagram.com/frases/>**
- **Calculadora engagement Rate Instagram** [http://triunfagram.com/](http://triunfagram.com/calculadora) [calculadora](http://triunfagram.com/calculadora)
- **Agregar negritas, cursiva y espacios en Instagram** [https://](https://triunfagram.com/spacegram/) [triunfagram.com/spacegram/](https://triunfagram.com/spacegram/)

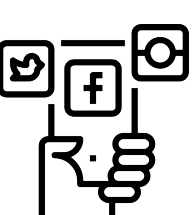

# **El informe que todo negocio necesita**

Esta guía no estaría completa si no hablamos de analítica. Para no entrar muy a fondo quiero compartirte las métricas y ratios que deberías tener cada mes para tomar mejores decisiones y poder crear nuevas estrategias que te generen aun mejores resultados.

Con este informe, que bien podrías tener en un EXCEL (te dejo la plantilla en este enlace [http://vilmanunez.com/](http://vilmanunez.com/plantilla-ratios-funnel) [plantilla-ratios-funnel](http://vilmanunez.com/plantilla-ratios-funnel) ), básicamente lo que tendrás son los resultados del mes.

Solo necesitarás el total de visitas o seguidores si tu epicentro digital es una red social (EJ: Instagram), los leads, los nuevos clientes y los repetitivos.

www.conviertemas.com

 $\leq$  $\geq$ 

conviertemas.co

Al final le he agregado dos datos más de facturación para que puedas determinar cuánto ganas por cada dólar invertido en h e r r a m i e n t a s v publicidad durante el proceso de captación de leads y venta.

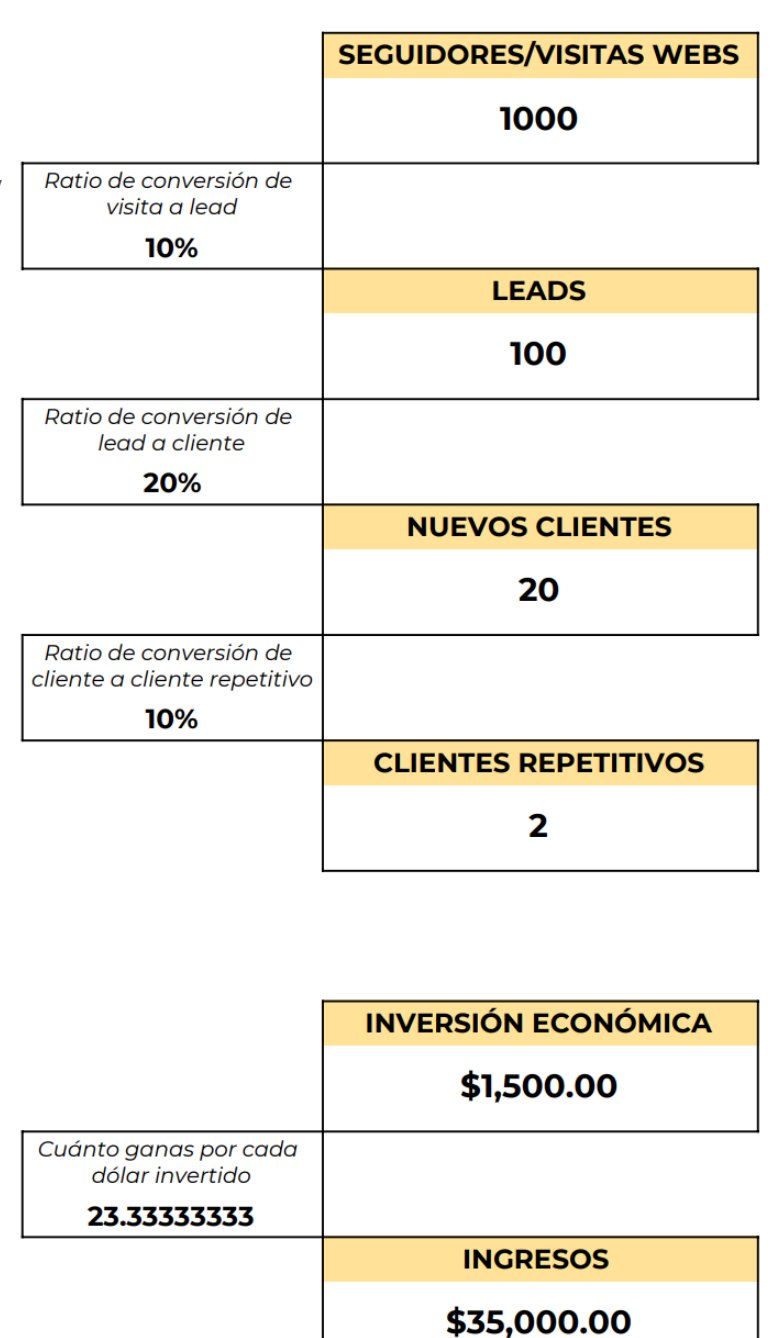

Espero que esta guía te ayude a CONVERTIR+. Te espero en mi web con más contenidos ([vilmanunez.com\)](http://vilmanunez.com) y en mi escuela de formación con cursos actualizados y completos de ventas online ([vilmanunez.com/](http://vilmanunez.com/cursos) [cursos\)](http://vilmanunez.com/cursos)

## **Ahora es tú turno… Implementa y convierte ;)**

Con esta guía te he resumido lo más relevante de cara a implementar automatizaciones y a finalmente apostar por plataformas como Facebook Ads para captar leads y vender más.

A partir de ahora te toca a ti comenzar a implementar y generar muchas conversiones.

Desde mi Agencia y Escuela de formación Convierte Más podemos ayudarte con los siguientes formatos:

- **• Redes Sociales** @vilmanunez | @conviertemas | @mas.advertising | @adc\_consultores
- **Artículos, guías y tutoriales** | [vilmanunez.com](http://vilmanunez.com)
- **Vídeos estratégicos y tácticos (tutoriales)** de marketing y redes sociales | [youtube.com/vilmanunez](http://youtube.com/vilmanunez)
- **Librería con recursos y plantillas** | [vilmanunez.com/recursos](http://vilmanunez.com/recursos)
- **Aplicaciones y herramientas gratuitas** para potenciar tu marketing | [vilmanunez.com/apps](http://vilmanunez.com/apps)
- **Escuela Convierte Más con cursos especializados** para ventas online y soporte ilimitado en grupo privado| [vilmanunez.com/cursos](http://vilmanunez.com/cursos)

www.conviertemas.com w.conviertemas.co

Olva Nives

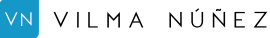

www.vilmanunez.com

ww.vilmanunez.com

## **¡Ahora te toca implementar!**

### ¡Sin **inversión** NO hay **conversión**!

#### **Oficina Miami**

3933 Biscayne Blvd 1-786-353-2620

#### **EMAIL**

hola@vilmanunez.com hola@conviertemas.com

#### **Webs**

vilmanunez.com conviertemas.com

# convierte(